# **Компьютерная арифметика**

1 **§ 26. Особенности представления чисел в компьютере**

# **Особенности представления чисел**

Число в математике может состоять из любого количества цифр, которое требуется в решаемой задаче.

При хранении числа в памяти компьютера, число разрядов, отводимых для хранения каждого числа, ограничено и точность вычислений тоже ограничена.

# Например, можно ли число $\pi$  указанной точностью записать в ПК?

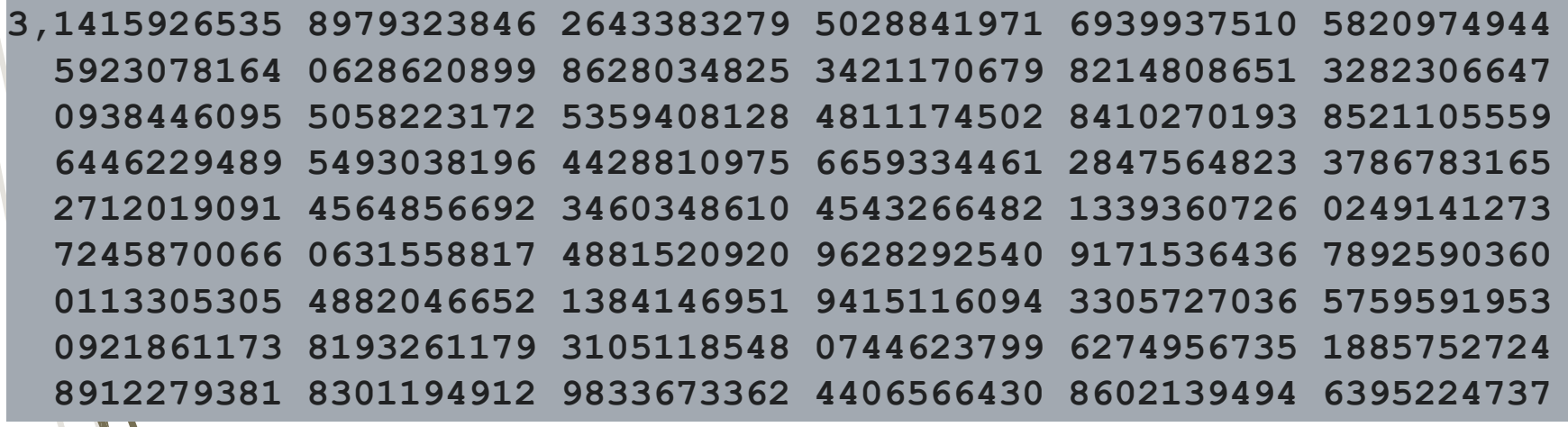

## **Предельные значения чисел**

В математике *нет* предельных значений!

В компьютере – предельные значения ограниченны количество разрядов.

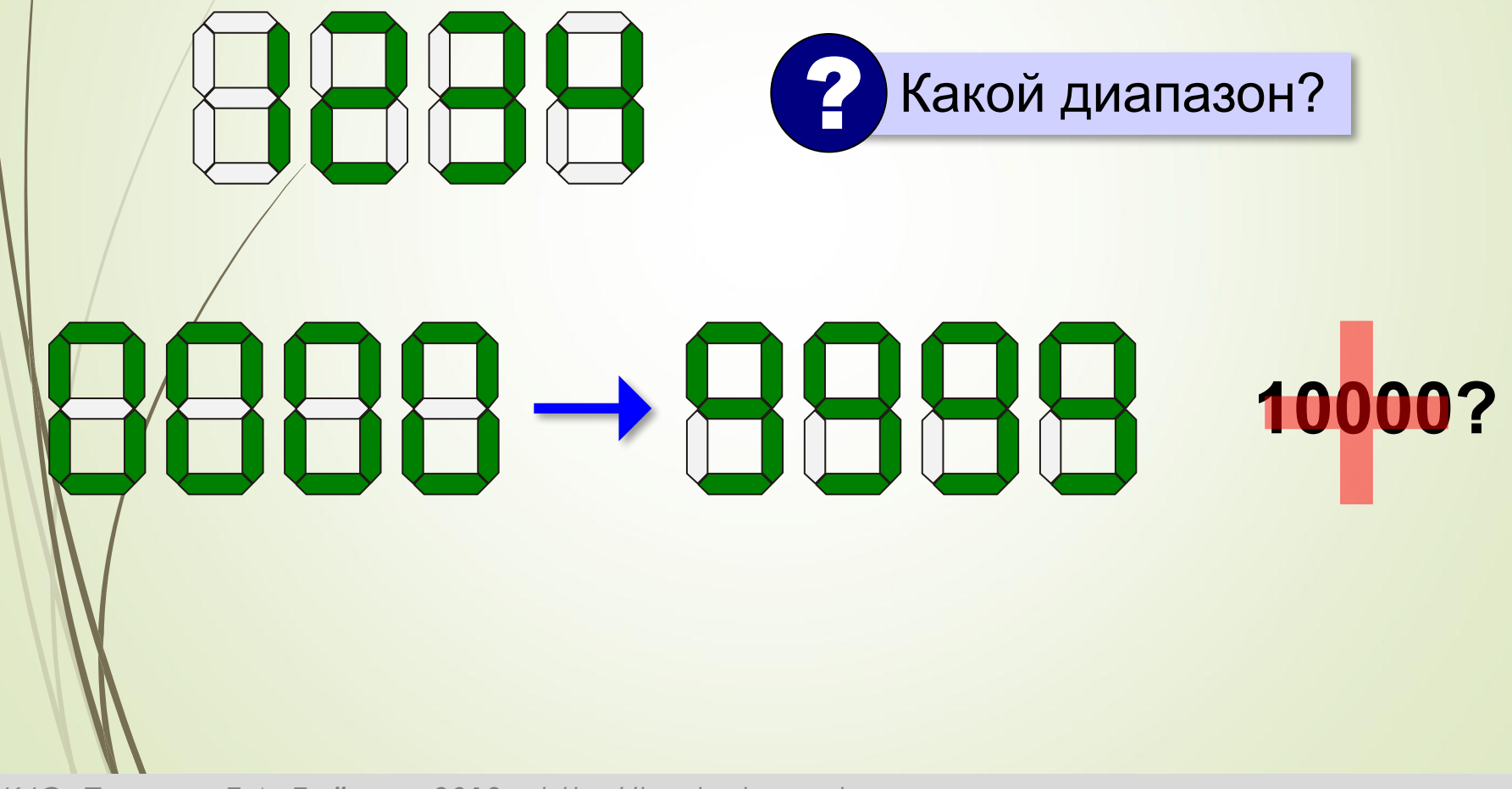

#### **Предельные значения чисел**

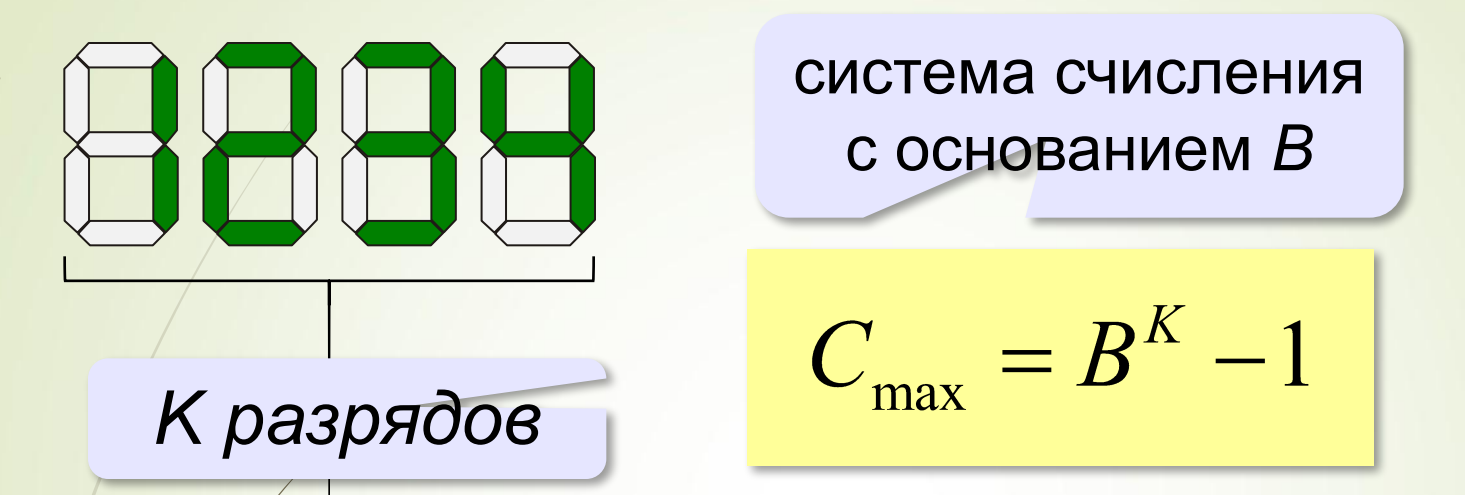

**Переполнение разрядной сетки** — это ситуация, когда число, которое требуется сохранить, не умещается в имеющемся количестве разрядов вычислительного устройства. Переполнение не связано с системой счисления, а вызвано ограниченным количеством разрядов устройства и не зависит от количества возможных значений в каждом из этих разрядов.

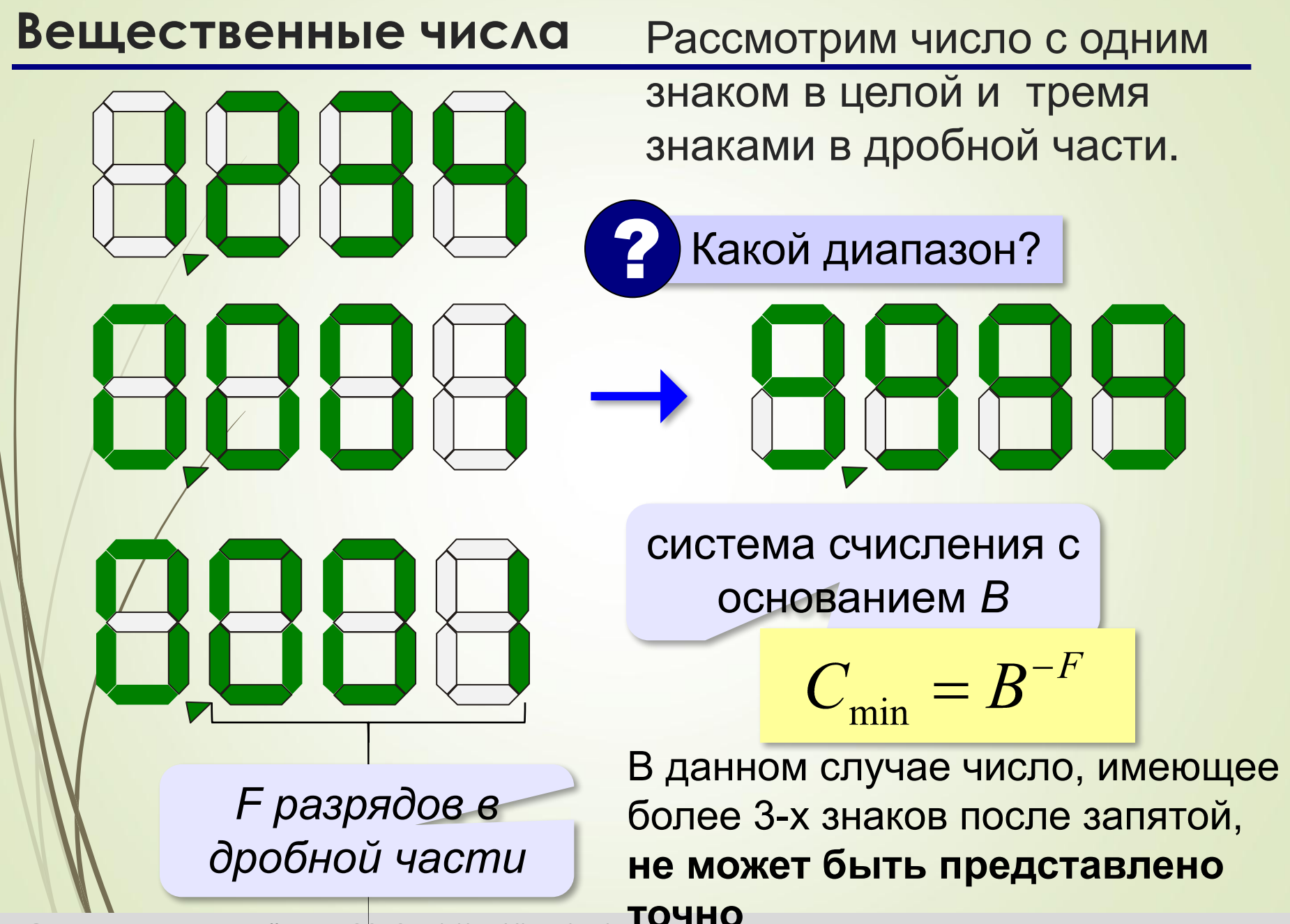

#### **Вещественные числа**

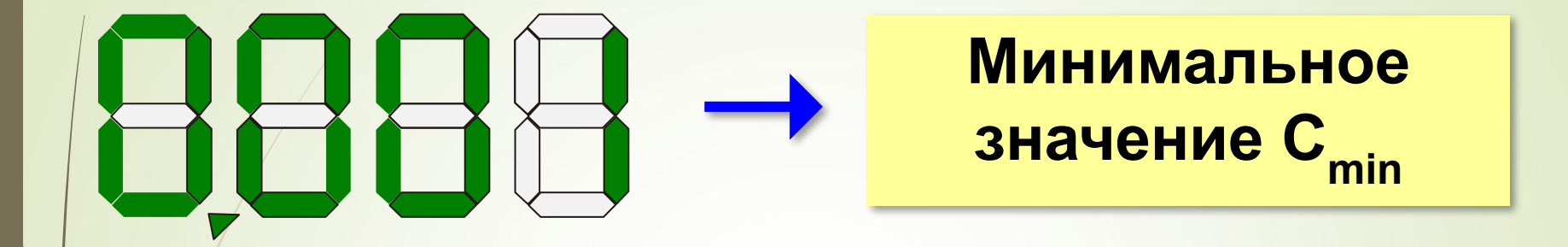

Любое значение, которое меньше Cmin, *неотличимо от нуля.* 

Такой эффект называется *антипереполнением.*

#### **Неточность представления**

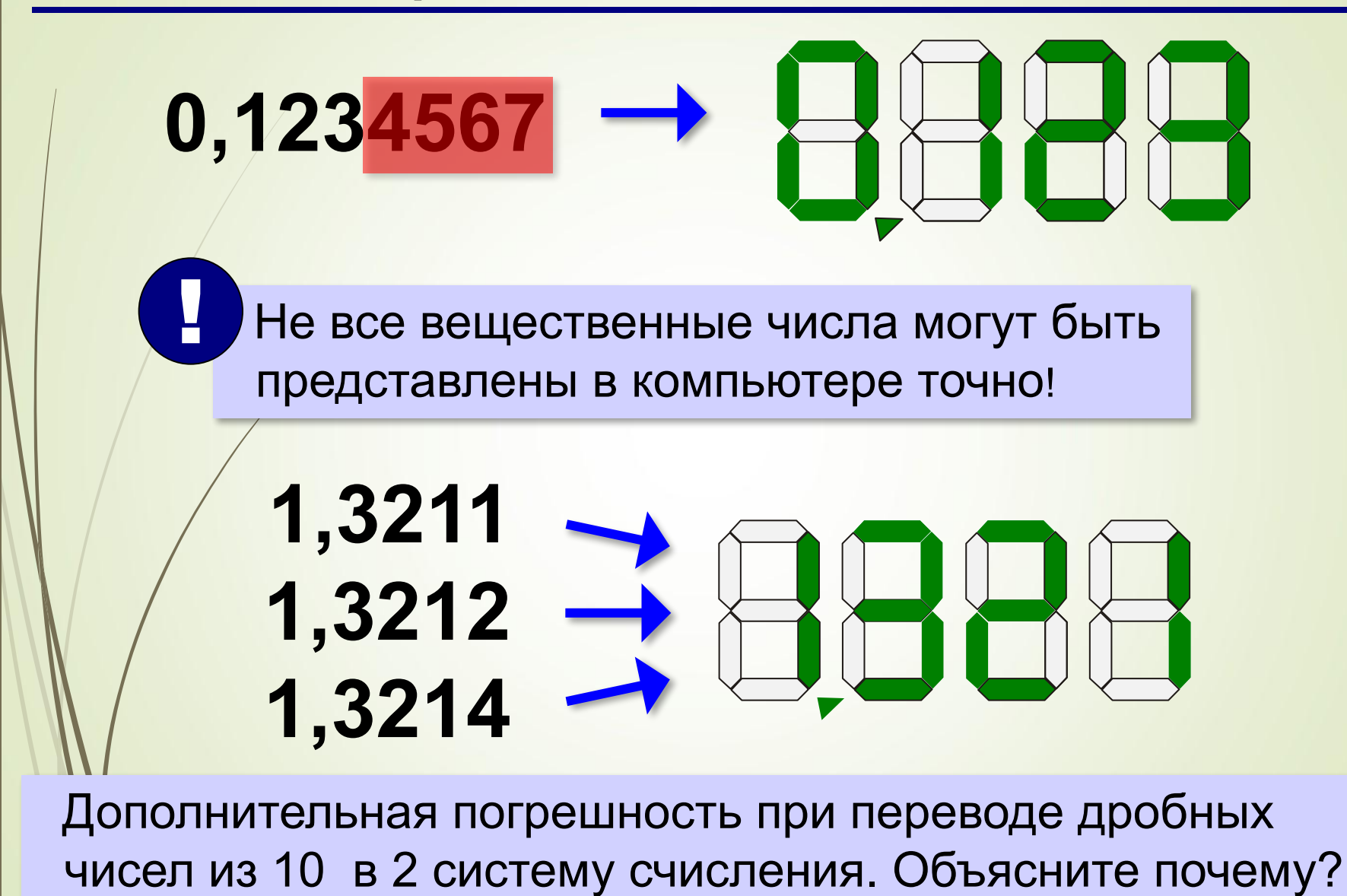

#### **Сравнение вещественных чисел**

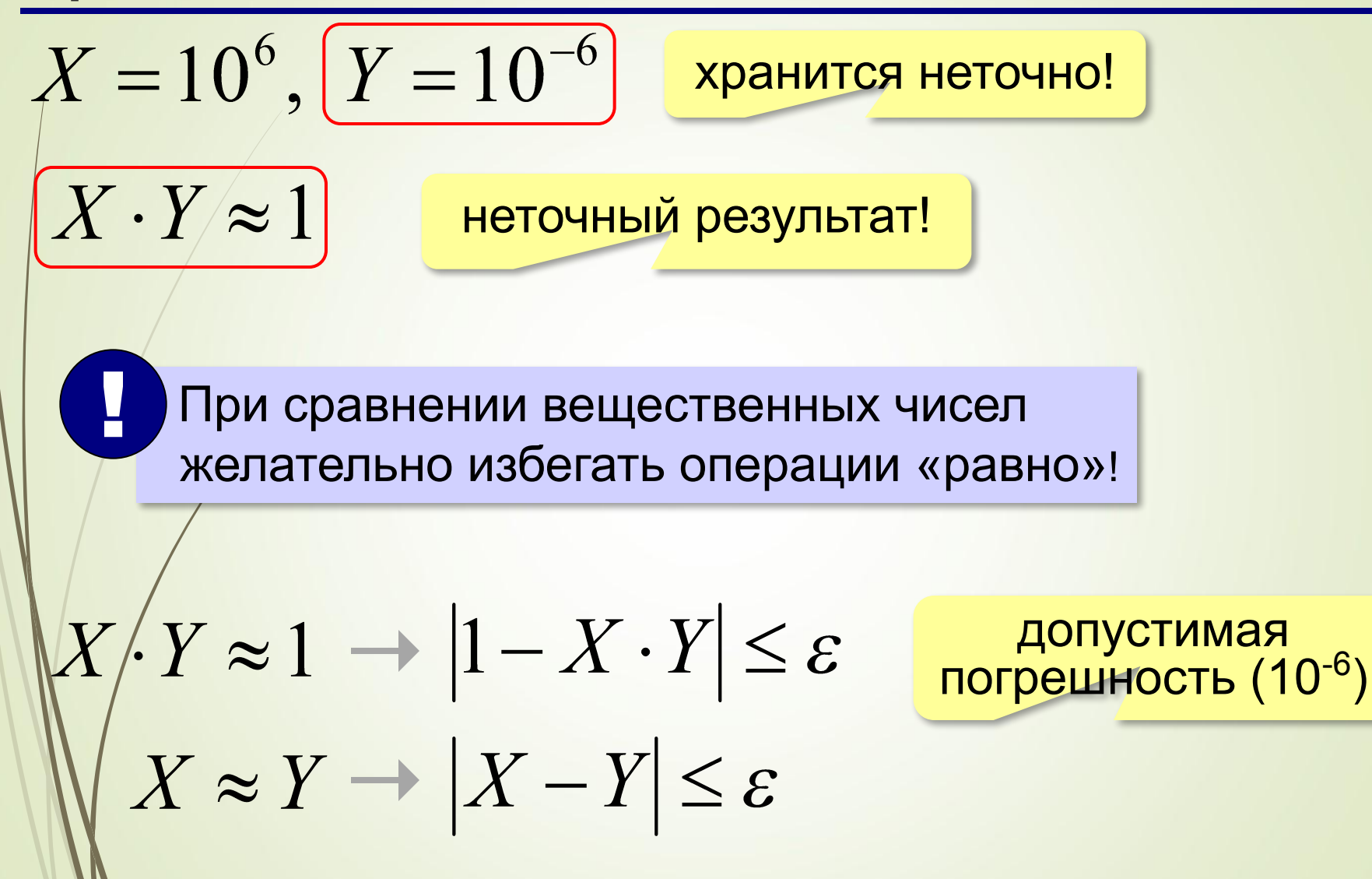

## **Различие между вещественными и**

### **целыми числами**

Операции с целыми числами, как правило, выполняются значительно быстрее, чем с вещественными. Не случайно в ядре современных процессоров реализованы только целочисленные арифметические действия, а для вещественной арифметики используется специализированный встроенный блок - математический сопроцессор.

Кроме того, использование целых типов данных позволяет экономить компьютерную память. Например, целые числа в диапазоне от 0 до 255 в языке Паскаль можно хранить в переменных типа byte, которые занимают всего один байт в памяти. В то же время самое «короткое» вещественное число (типа single) требует четырёх байтов памяти.

**Операции деления нацело и нахождение целочисленного остатка применимо только для целых чисел.** 

!

## **Дискретность представления чисел**

- 1. Целые числа дискретны.
- 2. Вещественные числа непрерывны.
- 3. Компьютер работает только с дискретными данными.
	- Для хранения вещественных чисел нужна **дискретизация**!
	- 4. При дискретизации может происходить потеря информации (искажение данных).
- 5. Большинство трудностей связано с кодированием вещественных чисел.
- 6. Делые и вещественные числа в компьютере хранятся и обрабатываются по-разному

#### **Программное повышение точности**

Современные модели процессоров Intel «умеют» обрабатывать 8-, 16-, 32- и 64-разрядные двоичные целые числа, а также (в математическом сопроцессоре) 32-, 64- и 80-разрядные вещественные числа. Для большинства практических задач такой разрядности вполне достаточно. Если для каких-либо особо точных расчетов требуется повысить разрядность вычислений, это можно сделать программно.

#### **Домашнее задание**

- П. 26 выучить, письменно №2,3 стр 227
- 2. Вычислите максимальное целое положительное значение для 16- и 32-разрядных двоичных чисел.
- 3. Пользуясь калькулятором, вычислите границу антипереполнения для чисел с 16 двоичными разрядами в дробной части. Напишите два близких дробных числа, которые для полученного значения ока- $\overline{\mathcal{O}}$  *К.К. Жутся неразличимыми.*